<<AutoCAD 2007

, tushu007.com

 $<<$ AutoCAD 2007  $>>$ 

- 13 ISBN 9787115185297
- 10 ISBN 7115185298

出版时间:2008-10

页数:435

PDF

更多资源请访问:http://www.tushu007.com

# <<AutoCAD 2007

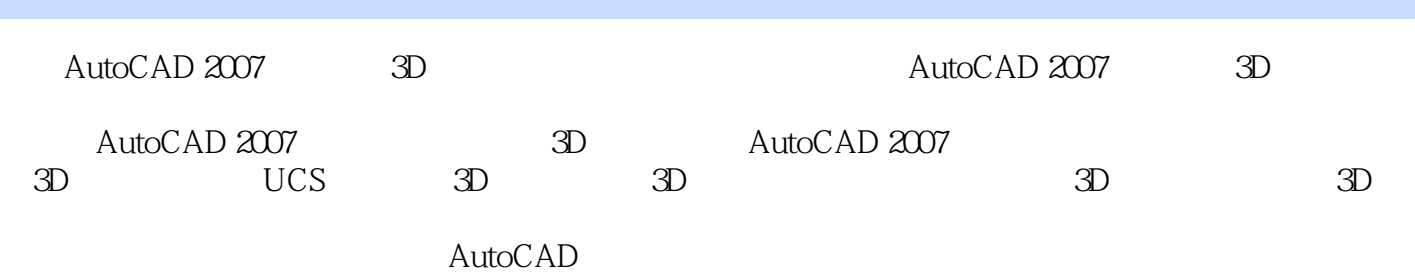

#### <<AutoCAD 2007

1 3D 1-1 AutoCAD 2007 1-2 D 1-3  $3D$  1-4  $3D$  1-5 1-6 1-7 D 1-8 D 1-9 AutoCAD 2007 1-10 1-11 2D 3D  $2$  3D  $2-1$  DASHBOARD——  $2-2$  3D  $2-3$  ELEV——标高2-4 THICKNESS——厚度2-5 DDVPOINT——3D视点预置2-6 VIEW——视图管 2-7 PLAN—— 2-8 PERSPECTIVE—— 2-9 VPORTS—— 2-10 HIDE—— 2-11 3D 2-12 PROPERTIES—— 2-13 z 2-14 D 控制三大关键设置第3章 轻松掌握UCS坐标系3-1 AutoCAD的坐标系统与右手定则3-1 UCS图标的 变化3-3 UCSICON——UCS图标的开关与位移设置3-4 UCS——用户坐标系3-5 UCSMAN——命 UCS3-6 UCS——UCS 3-7 UCS 4 41 POLYSOLID—— 42 BOX—— 43 WEDGE—— 44 CONE—— 45 SPHERE—— 46 CYLINDER—— 47 TORUS—— 48 PYRAMID—— 49 HELIX—— 4-10 PLANESURF—— 4-11 EXTRUDE—— 4-12 PRESSPULL—— 4-13 SWEEP —— 4-14 REVOLVE—— 4-15 LOFT—— 4-16 REGION—— 5 D 5-1 FILLET—— 5-2 CHAMFER—— 5-3 UNION—— 5-4 INTERSECT—— 5-5 SUBTRACT—— 5-6 SECTION—— 5-7 SECTIONPLANE—— 5-8 SLICE—— 5-9 INTERFERE—— 5-10 SOLIDEDIT—— 5-11 IMPRINT—— 5-12 ROTATE3D—— 5-13 MIRROR3D—— 5-14 DALIGN—— 5-15 DARRAY——3D 5-16 EXPLODE—— 5-17 DMOVE—— 5-18 DROTATE—— 5-19 CONVTOSOLID—— 5-20 CONVTOSURFACE—— 5-21 XEDGES—— 5-22 THICKEN—— 6 D 6-1 MASSPROP—— 62 AREA—— 63 DIST—— 64 LIST—— 65 ID—— 7 3D 7-1 AutoCAD 7-2 AutoCAD 2007 法7-3 新手上路:快速、轻松、漂亮的布局和打印7-4 重要的布局相关命令和技巧7-5 LAYOUT— —布局设置7-6 LAYOUTWIZARD——布局向导7-7 PAGESETUP——页面设置管理器7-8 PSETUPIN—— 7-9 VPORTS—— 7-10 MVIEW—— 7-11 VPCLIP——  $7-12$   $7-13$   $7-14$ 7-15 SCALELISTEDIT—— 7-16 7-16 VPORTS.DWG7-17  $7-18$   $7-19$   $7-20$ 7-21 PUBLISH 7-22 Autodesk DWF VIEWER 8 81 3DTOOLS2 3D 82 18-3  $28-4$   $3D$  18-5  $3D$   $28-6$   $9$   $3D$   $3D$ 8-8 5 9 3D 9-1 3D 的关键9-2 透视技法轻松特训——鸟瞰视景9-3 轻松掌握正面一点透视9-4 轻松掌握两点透视9-5 轻松掌握特殊的两点透视9-6 轻松掌握透视的剪裁平面9-7 轻松掌握透视效果大整合9-8 轻松掌 CAMERA 9-9 3D 9-10 3D 9-11 3D 10 3D 10-1 10-2 DIMLINEAR—— 10-3 DIMALLIGNED—— 10-4 DIMRADIUS—— 10-5 DIMDIAMETER—— 10-6 DIMANGULAR—— 10-7 QLEADER—— 11 11-1 RENDER—— 11-2 RPREF—— 11-3 RENDERWIN—— 11-4 RENDERCROP—— 11-5 11-6  $11-7$  11-8  $12$ 12-1 12-2 MATERIALS—— 11-8<br>12-3 MATERIALATTACH—— 12-4 MATERIALMAP—— 12-5 POINTLIGHT——

# <<AutoCAD 2007

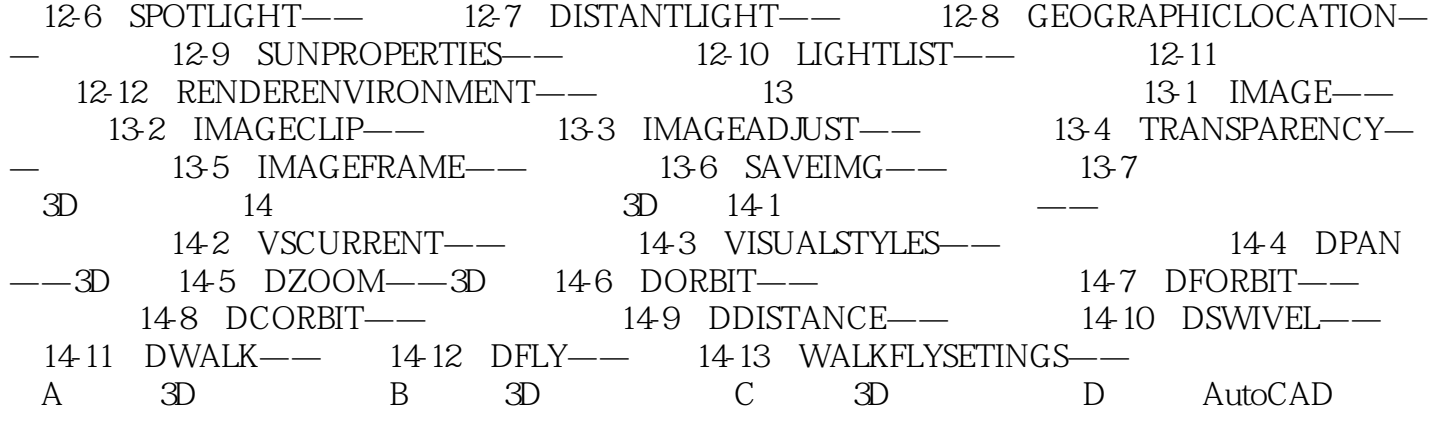

## <<AutoCAD 2007

AutoCAD 2007<br>3D  $3D$ AutoCAD 3D AutoCAD

AutoCAD 2007 3D

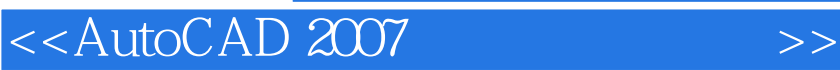

本站所提供下载的PDF图书仅提供预览和简介,请支持正版图书。

更多资源请访问:http://www.tushu007.com

 $,$  tushu007.com